# Quickstart Guide Fahrzeugidentifi kation

So identifizieren Sie Ihre Fahrzeuge autovistagroup.com präzise und zuverlässig

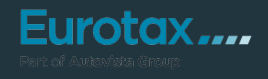

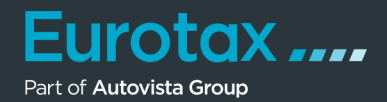

Eine präzise Fahrzeugidentifikation ist das Herzstück von EUROTAX und unerlässlich für eine exakte Bewertung – egal, ob Sie unterwegs oder im Büro sind. EUROTAX bietet 3 verschiedene Möglichkeiten, ein Fahrzeug zu identifizieren: VIN-Abfrage, Nationalcode und über den Suchbaum.

### **Fahrzeugidentifikation über die Fahrgestell-Nr. (VIN)**

Wenn Sie ein Fahrzeug über die Fahrgestell-Nr. (VIN) identifizieren möchten, gehen Sie wie folgt vor:

- Wählen Sie aus der Dropdownliste die Identifikationsmethode "VIN" aus.
- Geben Sie die Fahrgestell-Nr. in das Feld "Nummer" ein. EUROTAX führt direkt bei der Eingabe die logische Prüfung der VIN durch (17 Stellen und die ersten drei Stellen der VIN).
- Wählen Sie das Zulassungsdatum.
- Geben Sie Kilometerstand für das Fahrzeug an.
- Starten Sie die Identifizierung mit Klick auf "Suche".

Sofern EUROTAX das Fahrzeug bereits eindeutig identifizieren konnte, gelangen Sie direkt zur Fahrzeugübersicht. Sollte die VIN Abfrage nicht für eine Marke möglich sein erhalten Sie eine entsprechende Meldung.

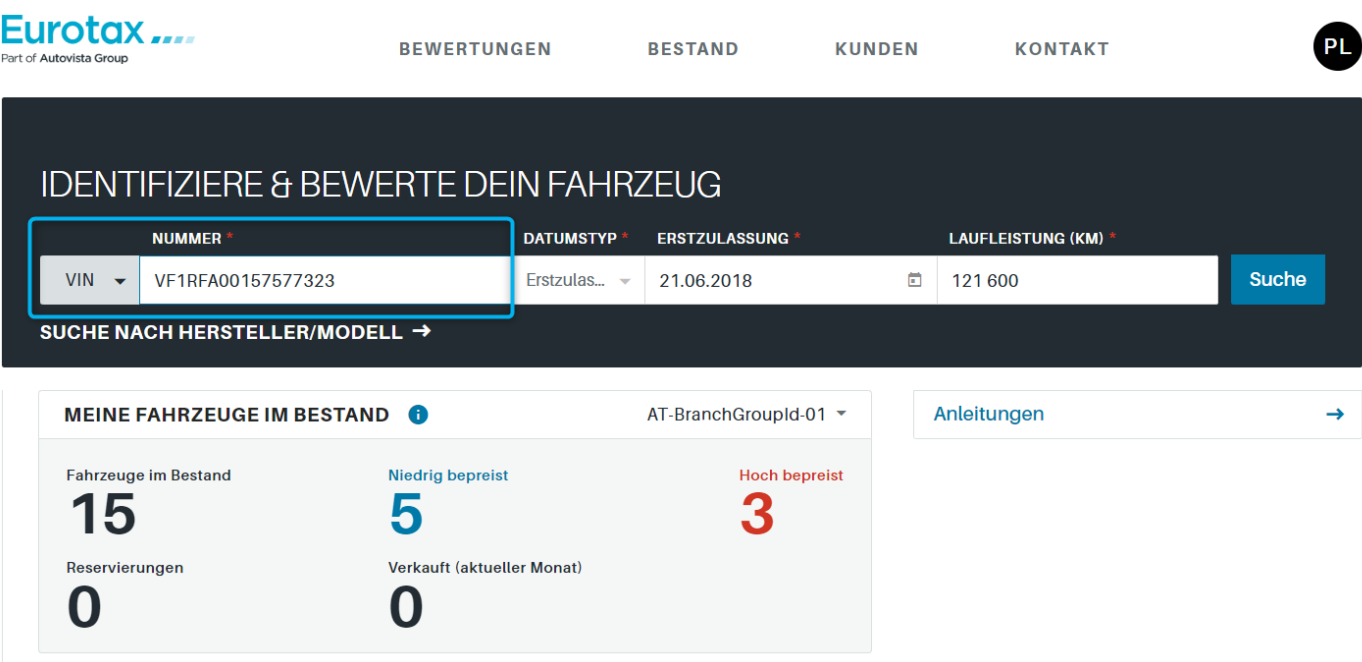

Tipp:

Durch einen Klick auf das Eurotax-Logo am linken oberen Bildschirmrand kommen Sie zu jeder Zeit zurück auf die Startseite.

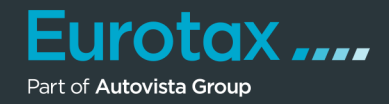

Wählen Sie das identifizierte Fahrzeug aus der Trefferliste. EUROTAX wechselt zur Fahrzeugübersicht mit den Daten des ausgewählten Fahrzeugs.

#### **Fahrzeugidentifikation über den Natcode\***

- Wählen Sie aus der Dropdownliste die Identifikationsmethode "Natcode" aus.
- Geben Sie den Natcode des Fahrzeugs in das Feld "Nummer" ein.
- Wählen Sie das Zulassungsdatum.
- Geben Sie den Kilometerstand für das Fahrzeug an.
- Starten Sie die Identifizierung mit Klick auf "Suche".

Sofern EUROTAX das Fahrzeug bereits eindeutig identifizieren konnte, gelangen Sie direkt zur Fahrzeugübersicht.

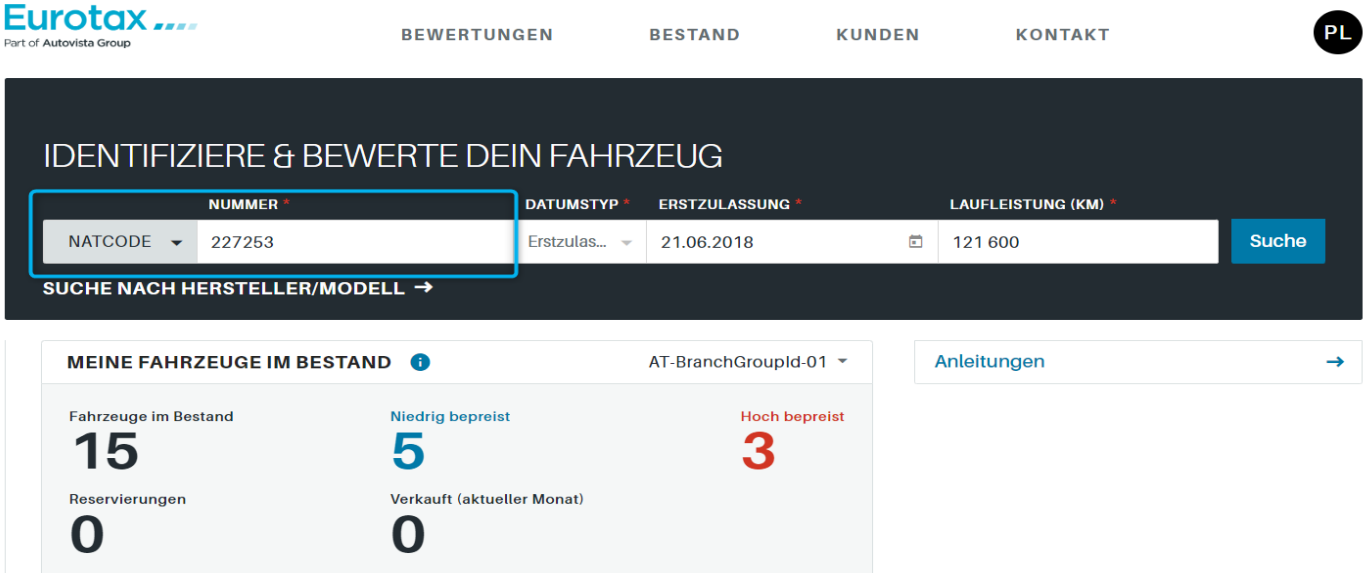

## Hinweis:

Der Nationale Code (Natcode) ist eine 6-stellige Nummer für jedes Fahrzeugmodell. Der Nationale Code (Natcode) ist im Zulassungsschein/Datenauszug im Feld A7 abgebildet.

# Tipp:

Durch einen Klick auf das Eurotax-Logo am linken oberen Bildschirmrand kommen Sie zu jeder Zeit zurück auf die Startseite.

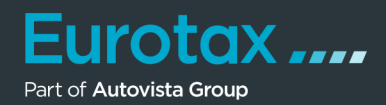

#### **Fahrzeugidentifikation über den Suchbaum**

- Um die Identifikation mit Hilfe des Suchbaums zu starten, klicken Sie auf "Suche nach Hersteller/Modell". Der Suchbaum öffnet sich.
- Im oberen Bereich können Sie nun manuell den Fahrzeugtyp (PKW/Transporter oder Zweiräder) auswählen und anhand Hersteller, Modell, Zulassungsdatum und Laufleistung mit der Suche beginnen.
- Wenn Sie auf die "Detailssuche" klicken, öffnet sich der untere Bereich des Suchbaums. Hier können Sie Ihre Suche nach Türen, Getriebe, Aufbauart, Kraftstoffart, Ausstattungsvariante uvm. zusätzlich präzisieren und somit einschränken. Bei leichten Nutzfahrzeugen können Sie zusätzlich auch nach Gesamtgewicht und Radstand suchen.
- Sobald die Anzahl an Suchergebnissen maximal 100 Fahrzeuge umfasst, werden die zur Auswahl stehenden Fahrzeuge in einer Tabelle unterhalb des Suchbereichs angezeigt. Solange noch mehr als 100 Treffer gefunden werden, müssen Sie diese durch die Angabe zusätzlicher Suchparameter weiter eingrenzen.
- Sollten Sie das Fahrzeug nicht anhand der Angaben in der Trefferliste eindeutig identifizieren können, klicken Sie auf das Icon (1) mit dem blauen Datenblatt ganz rechts in der Tabellenzeile.
- Dies öffnet das Fenster "Fahrzeugdetails", in dem Sie weitere Angaben zum jeweiligen Fahrzeug erhalten, wie z. B. technische Daten, Ausstattungspakete sowie Sonder- und Serienausstattung.
- Haben Sie das gesuchte Fahrzeug gefunden, klicken Sie einfach auf die betreffende Tabellenzeile (2) - EUROTAX wechselt damit zur Fahrzeugübersicht.

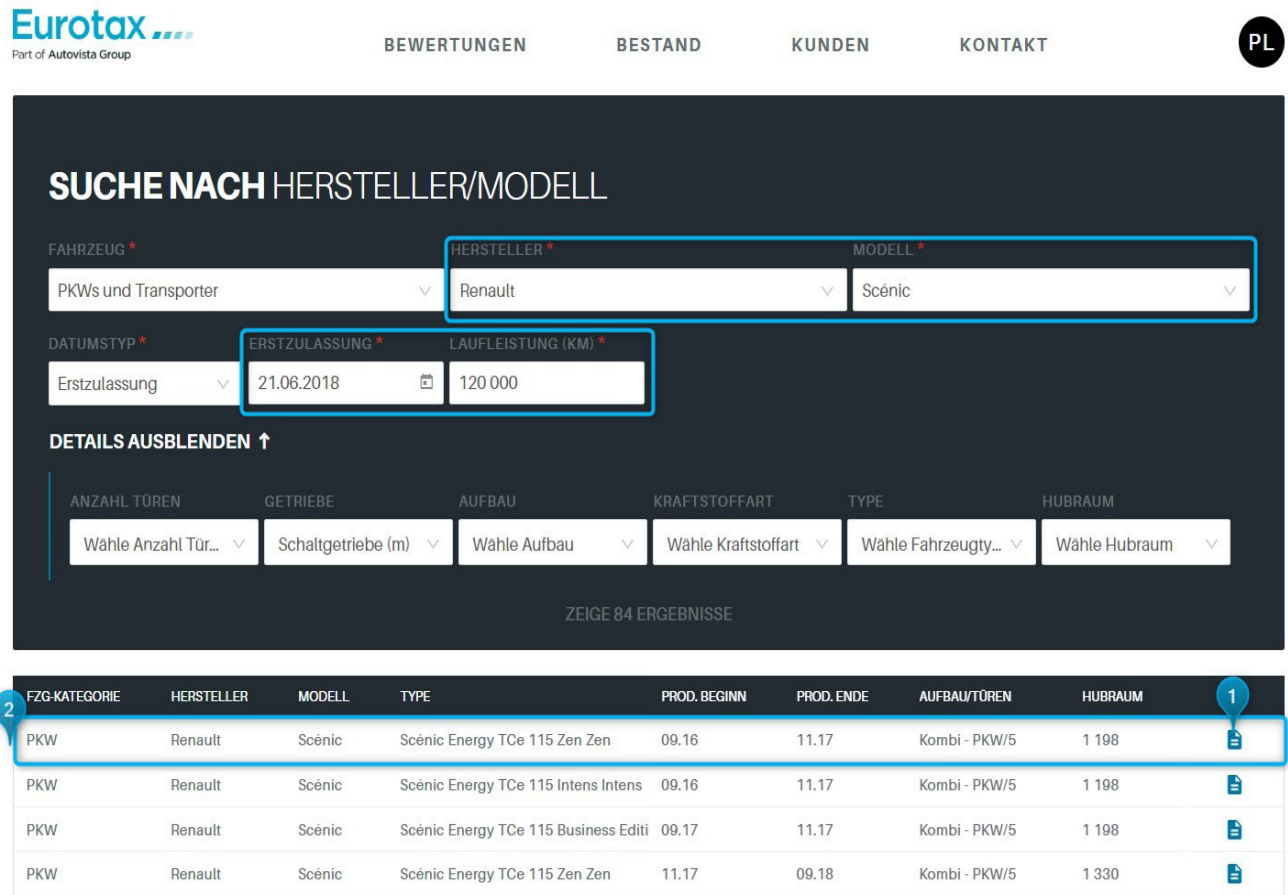

# Eurotax.... Quickstart Guide "Fahrzeugidentifikation"

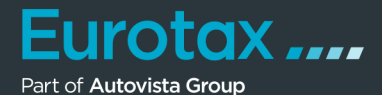

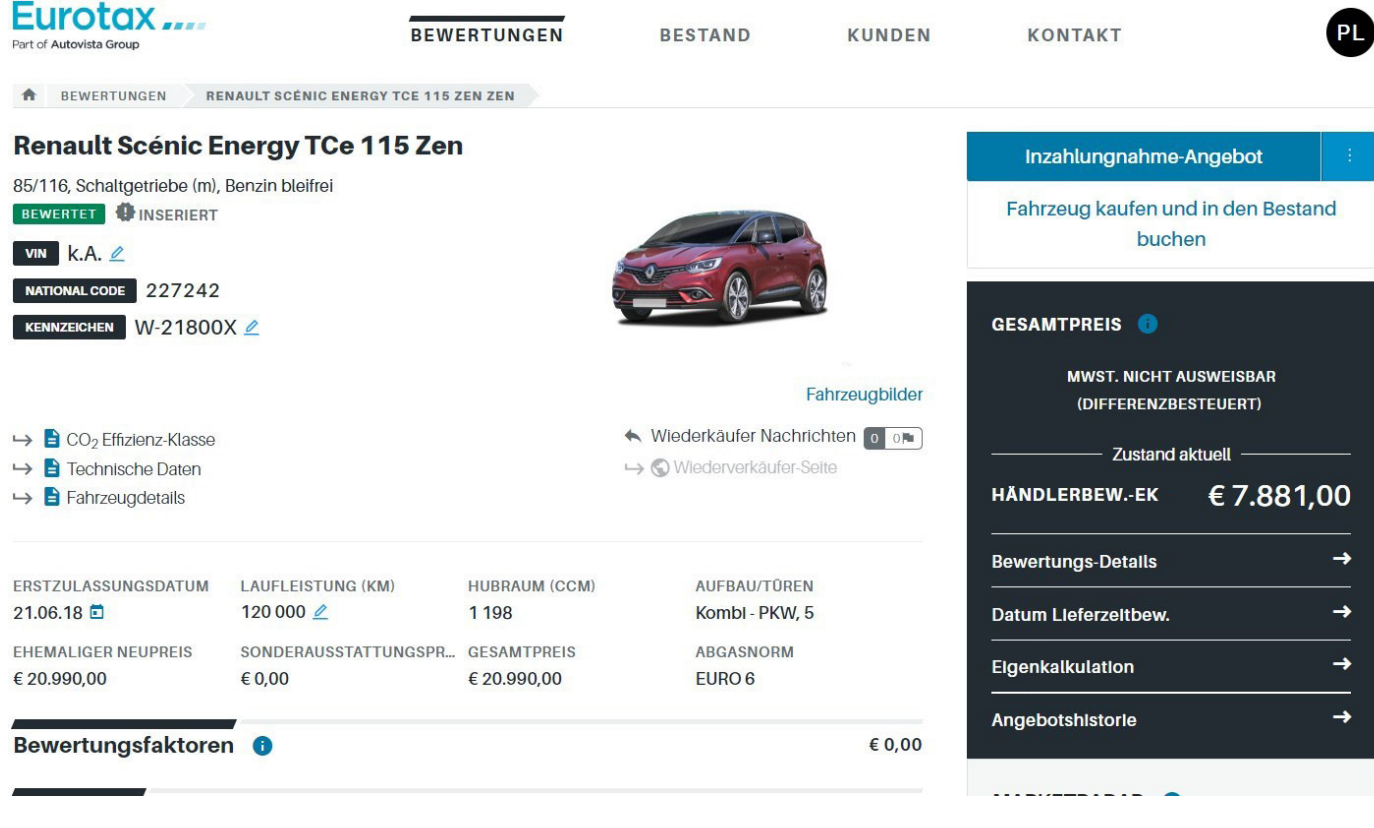

## Hinweis:

Transporter sind in der Auswahl" PKWs und Transporter" enthalten. Möchten Sie ein Zweirad suchen, selektieren Sie es im Feld "Fahrzeug".

## Tipp:

Durch einen Klick auf das Eurotax-Logo am linken oberen Bildschirmrand, kommen Sie zu jeder Zeit zurück auf die Startseite.

**EUROTAX unterstützt Sie, auf Grundlage zuverlässiger Informationen, die richtigen Entscheidungen für Ihr Geschäft zu treffen.**